## **2020 Research Boot Camp Series**

Presented by: Research in Outcomes for Children's Surgery (ROCS) Center for Children's Surgery

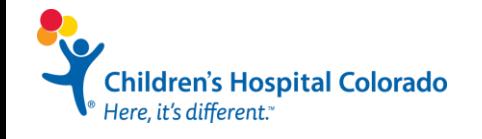

**Affiliated with** University of Colorado Anschutz Medical Campus

#### **CONTRIBUTORS**

**Maxie Meier, MS Kaci Pickett, MS Jill Kaar, PhD Alex Kaizer, PhD**

Additional Thanks: Claudia Mata, MPH

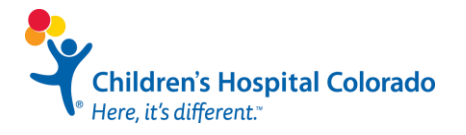

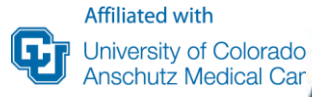

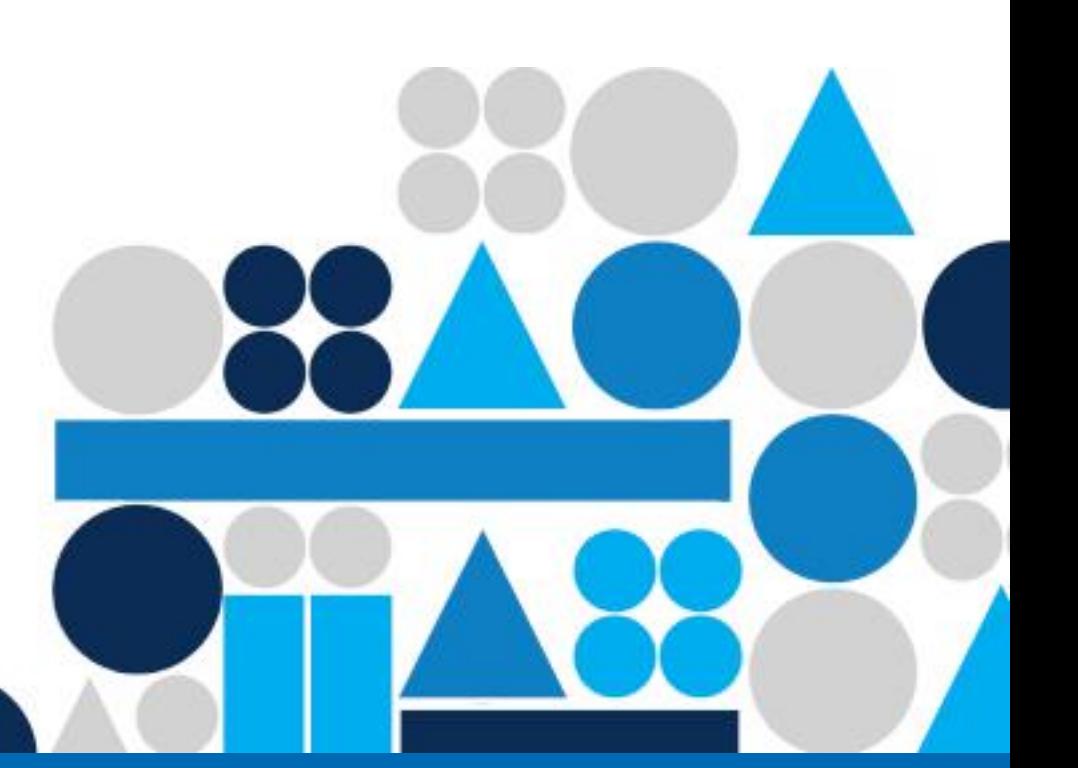

### **Day 3: Data Analysis and Results**

### Kaci Pickett, MS

Research Instructor Department of Pediatrics

### Alex Kaizer, PhD

Assistant Professor Department of Biostatistics & Informatics Colorado School of Public Health

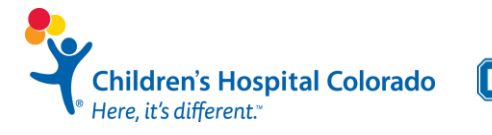

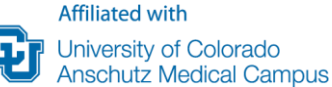

### **Series Schedule**

#### ❑ Day 1, Friday August 7th : "**Designing Your Study and Protocol"**

- ֍ Study Design
- ֍ Research Questions and Aims

#### ❑ Day 2, Friday August 15th : "**IRB Submission and Data Collection"**

- ֍ Human Subject Research
- ֍ Required Training and Submission Guidelines
- ֍ Database Variable Types
- ֍ Data Management and Database Building: REDCap

#### ❑ Day 3, Friday August 21st : **"Data Analysis and Results"**

- ֍ Working with a Statistician
- ֍ Preparing Data for Analysis
- ֍ Presenting Your Results

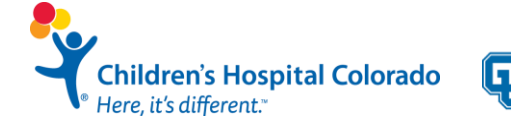

Steps to Complete a **Scholarly** Project

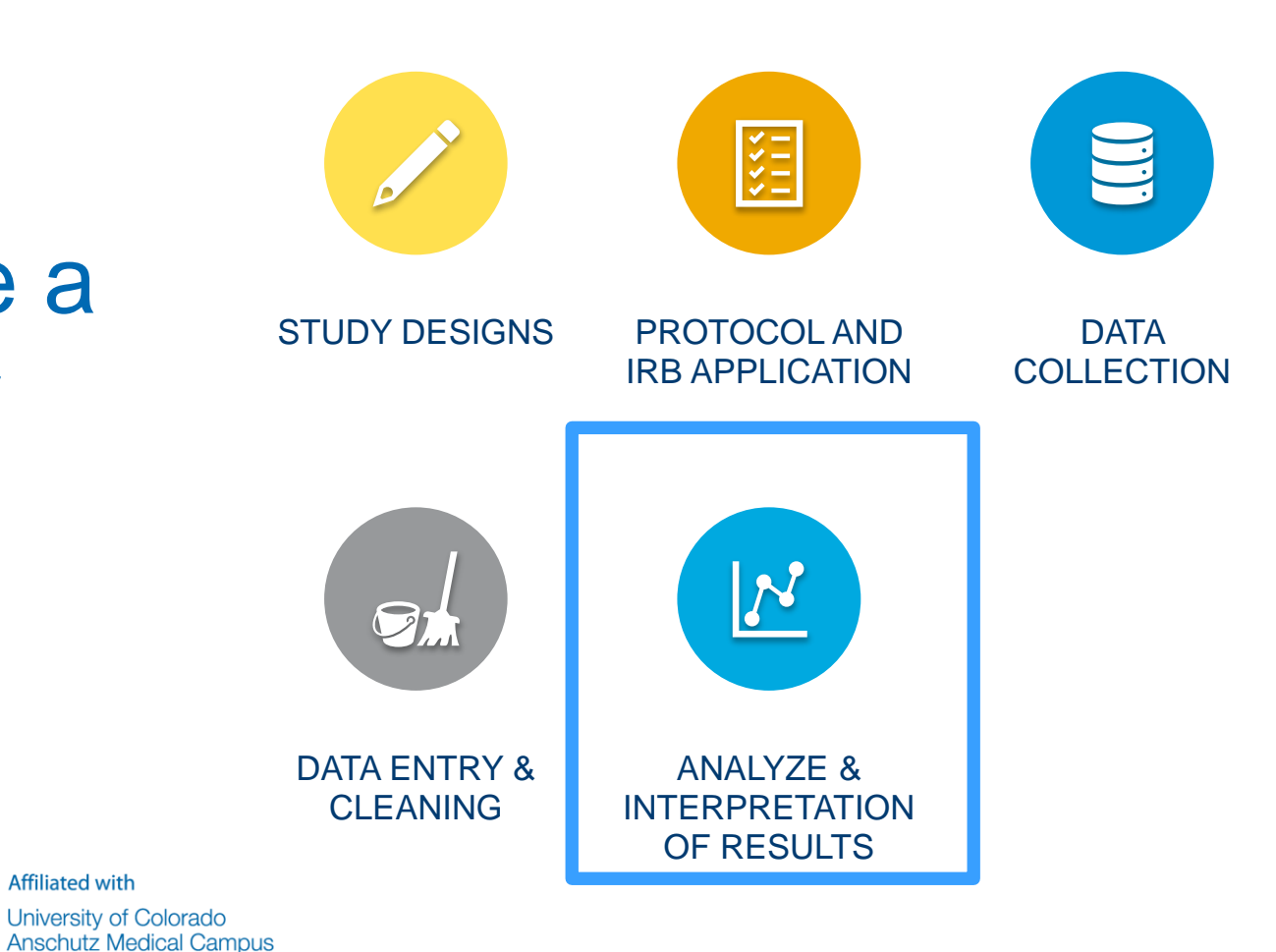

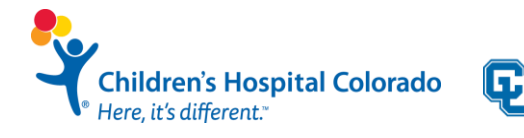

### **Working with your Biostatistician**

#### **Overview**

- 1. Involve us early
- 2. Education
- 3. Collaboration
- 4. Sample Size
- 5. Time
- 6. Scruples
- 7. Acknowledgement

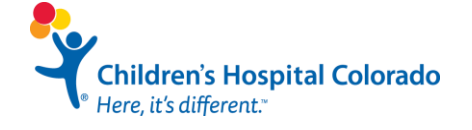

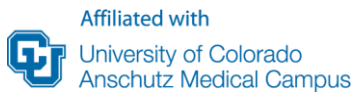

### **1: Involve Us Early**

•Involve the biostatistician early, starting with the design phase of your research

•Reach out to us early and often!

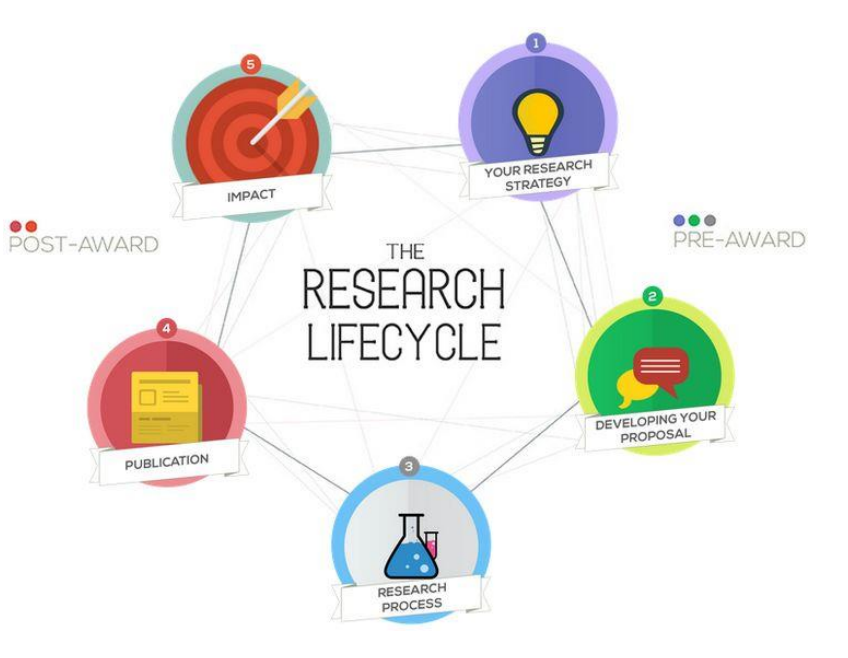

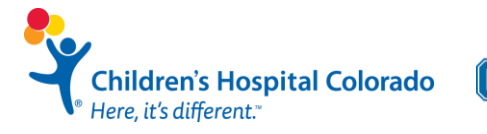

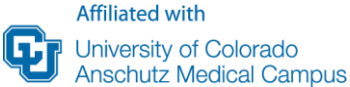

### **1: Involve Us Early**

We Can Help:

- Be a sounding board for research ideas
- Identify the study question and specific aims
- Develop an analysis plan
- Calculate power and sample size
- Implement an analysis plan
- Provide:
	- results and methods of the analysis
	- statistical language for papers and proposals

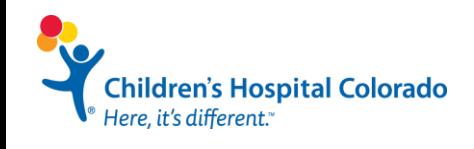

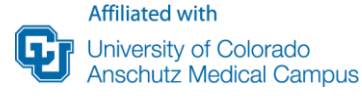

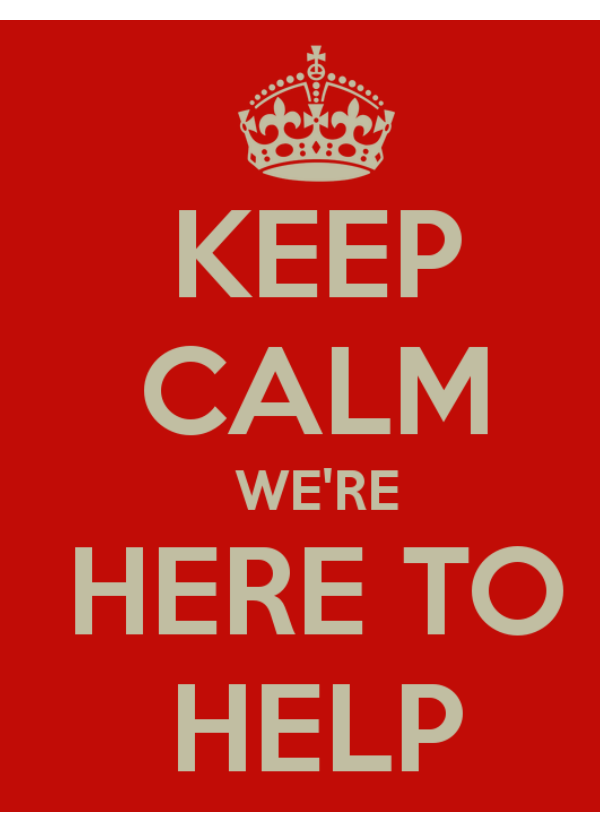

- Plan for two-way educational process
- Often need to teach the biostatistician about your field of inquiry- disease process, anatomy, measurements/key variables
- Provide the biostatistician with background articles in your field

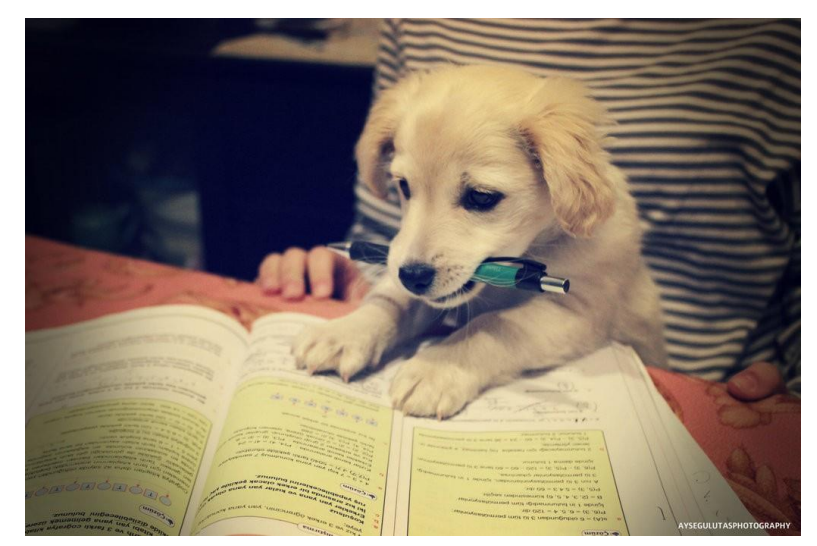

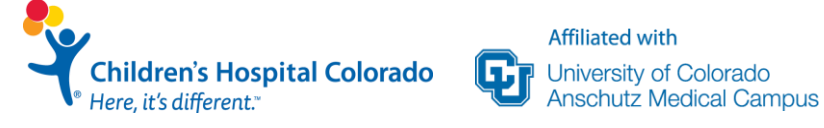

• Plan for two-way educational process

• Often need to teach the biostatistician

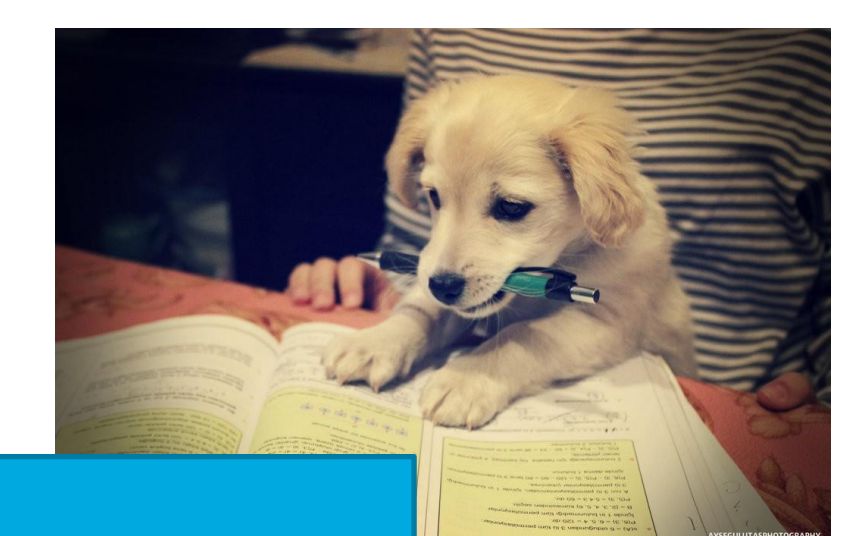

#### about your field of inquiry- disease process, **We are excited to learn about your** • Provide the biostatistician with background **topic!**

articles in your field

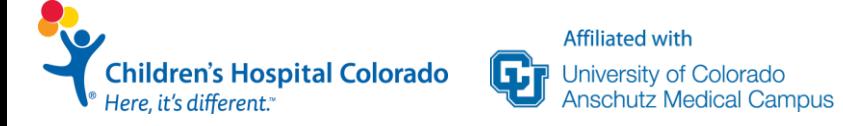

- Do I have more than one primary outcome?
- Which of my outcomes is the focus of interest?
- Do I have preliminary data from previous studies?
- What does the literature review tell me I could expect in my control group?

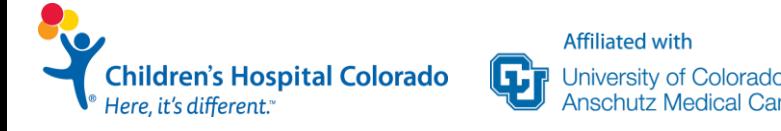

- What size of difference am I likely to observe?
- Do I have a restriction on patient numbers (due to timescale, rare disease, etc.)?
- What kind of data do I have?

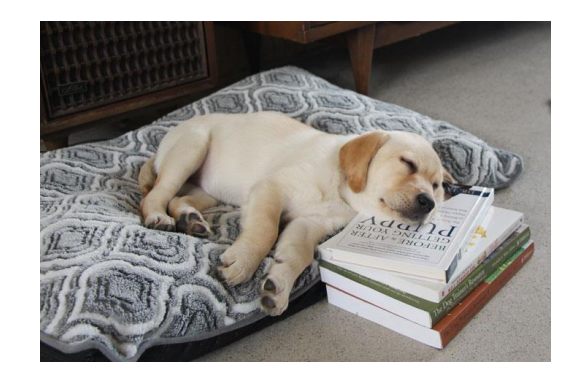

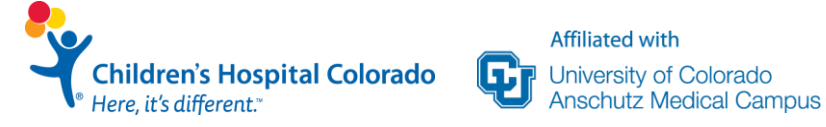

### **3: Collaboration**

The biostatistician should collaborate in all parts of protocol development, not just the statistics

- **Background**
- **Objectives**
- Basic study design
- Study population
- Stratification/randomization
- Definition of treatments/endpoints

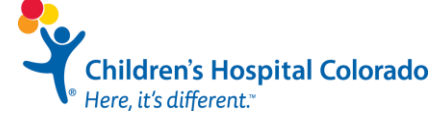

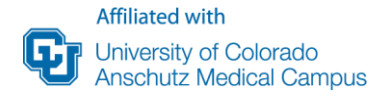

- Baseline/follow-up data collection
- Quality control
- Sample Size
- Statistical Analysis
- **Organization**
- Budget

### **4: Sample Size**

To estimate sample size, you will need to know:

- Primary Hypothesis
- Effect size to be detected
- Study design
- Significance Level
- Outcome Measures
- Power
- Types of analyses
- Drop-out rate
- Estimated expected outcome in control group

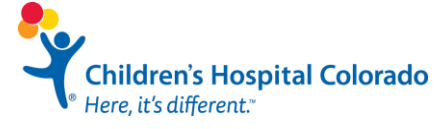

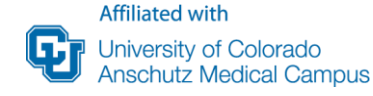

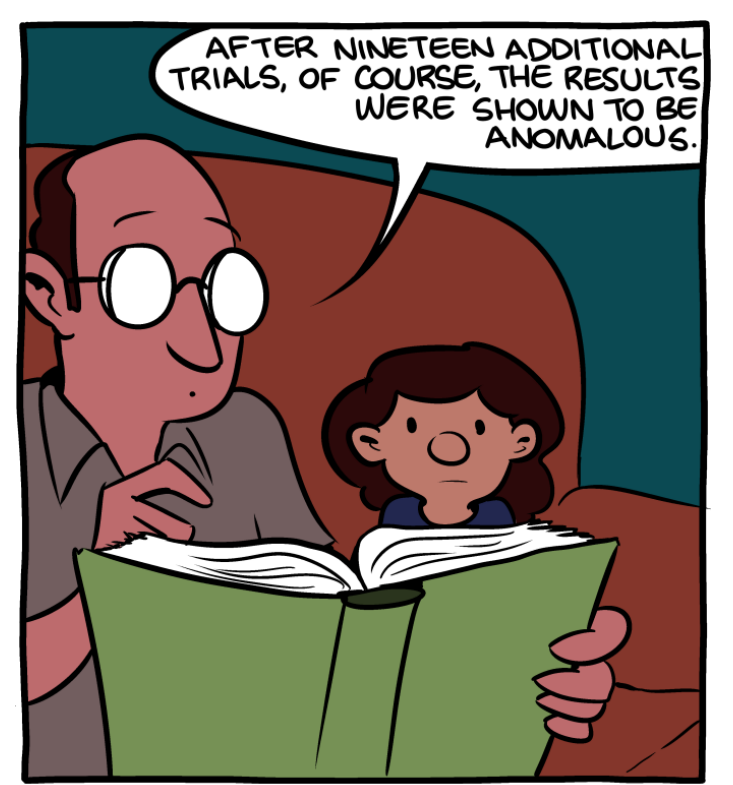

"The Tortoise And The Hare" is actually a fable about small sample sizes.

### **4: Sample Size**

- Feasibility:
	- Are the numbers doable?
	- Do you have the time it will take to get that number?
- Everything is related:
	- Given a sample size and power, what is the effect size I can detect?
	- Given an effect size and sample size, what is the power?
- Ethics and safety of sample size

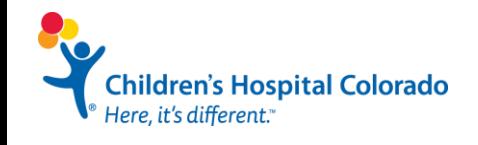

### **5: Time**

- You need to give the biostatistician time to learn and work through the solutions
- They are typically working on a number of projects simultaneously
- Their time is usually much in demand

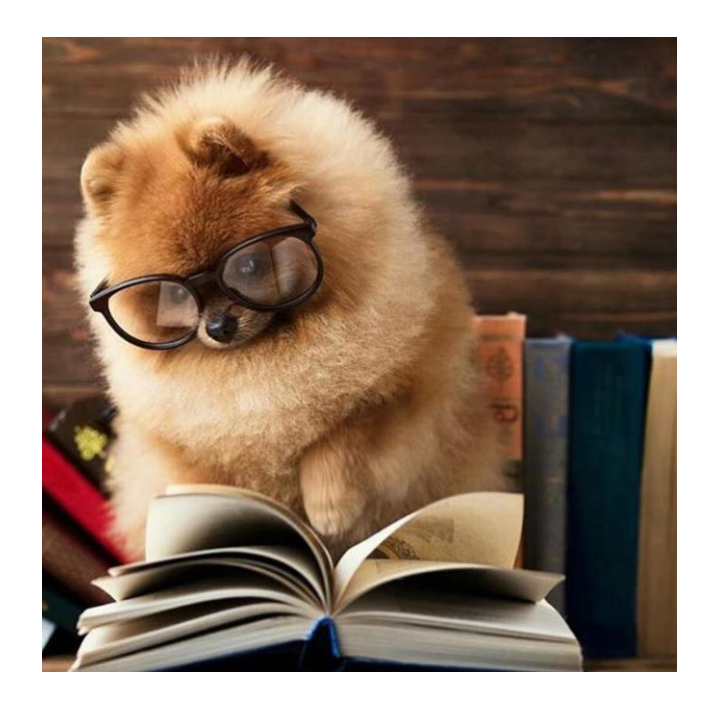

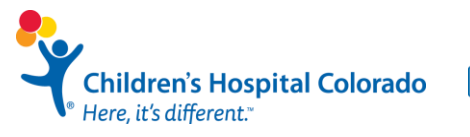

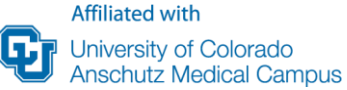

### **5: Time**

- Plan ahead!
- We need at least 4 weeks from receiving data
	- **Your project is not our only project**
- Timing can change depending on data quality and unforeseen complexities

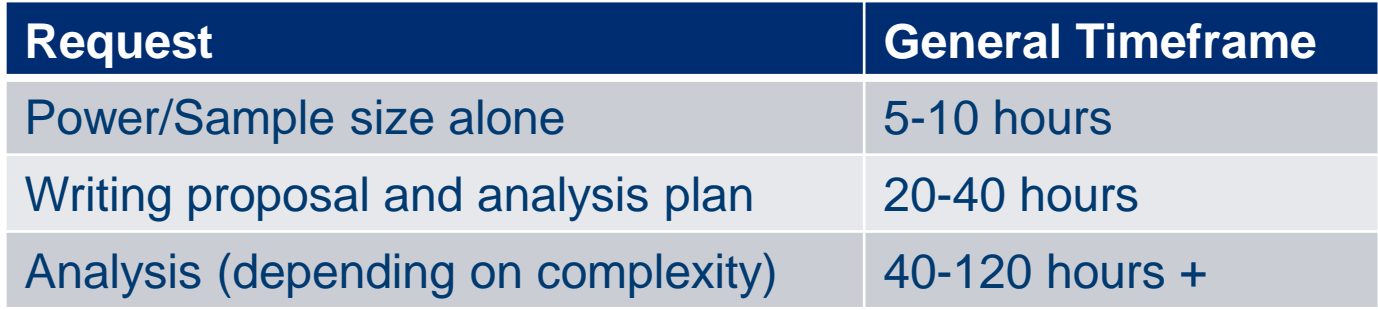

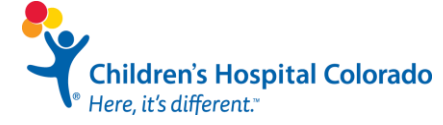

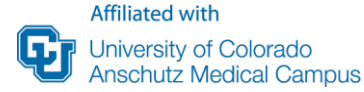

### **6: Scruples**

Beware:

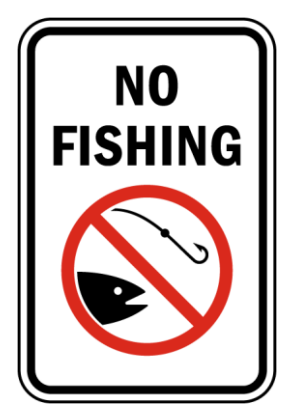

- Do not go on a fishing expedition with your biostatistician. Stick to the protocol objectives
- "If you torture the data enough, they will confess"

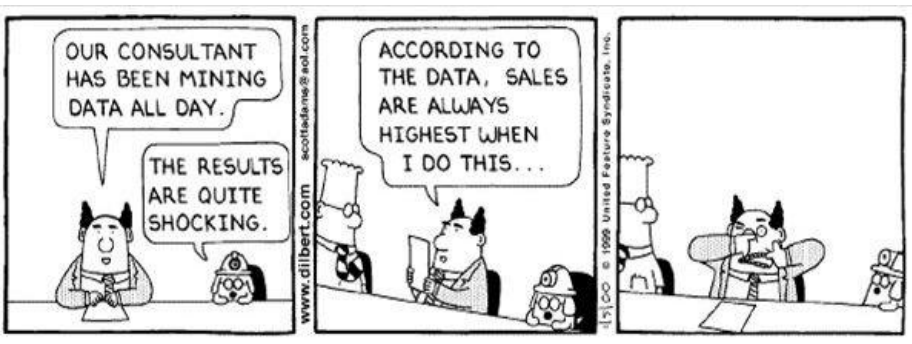

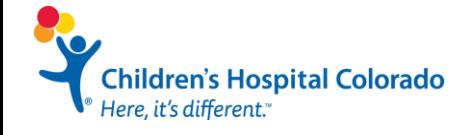

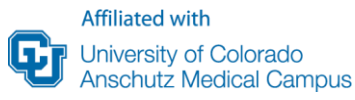

### **7. Authorship and Acknowledgement**

- The biostatistician should be considered a **co-investigator**
- Budget for their time in grants
- Collaborate regularly with them throughout the study
- Consider them as co-authors on final papers- **usually 2nd author**
- Authorship guidelines : [http://www.ucdenver.edu/academics/colleges/PublicHealth/research/centers/CBC/gra](http://www.ucdenver.edu/academics/colleges/PublicHealth/research/centers/CBC/grants/Pages/Authorship.aspx) nts/Pages/Authorship.aspx

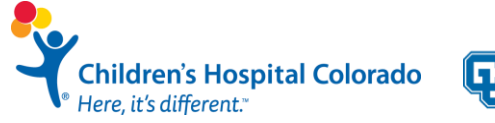

Steps to Complete a **Scholarly** Project

**Affiliated with** 

University of Colorado **Anschutz Medical Campus** 

l st

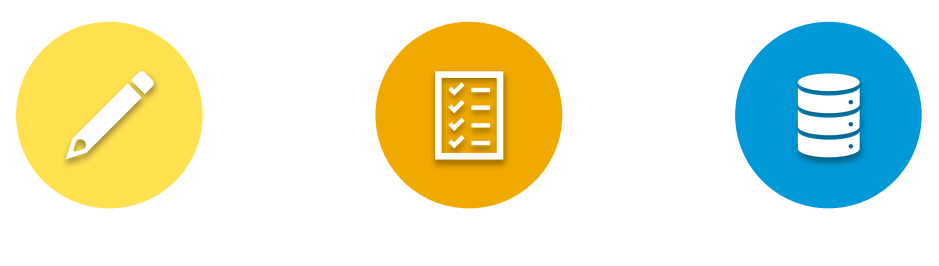

STUDY DESIGNS PROTOCOL AND IRB APPLICATION

**DATA COLLECTION** 

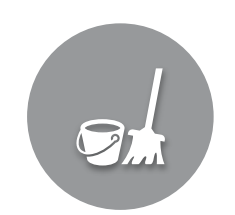

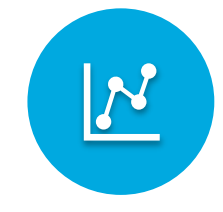

DATA ENTRY & **CLEANING** 

ANALYZE & INTERPRETATION OF RESULTS

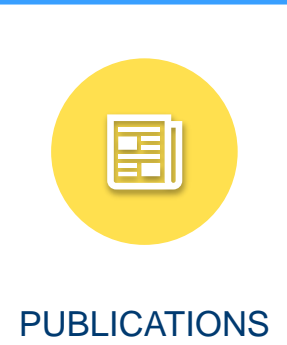

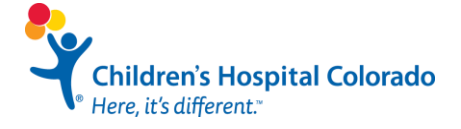

## **When it comes to your manuscript, we are here for you!**

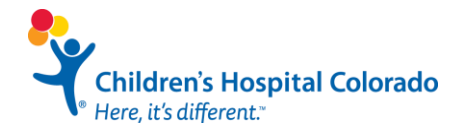

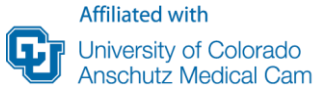

### **Manuscript Phase**

In the analysis/publication phase:

- Talk with your biostatisticians about the most appropriate statistical analysis and data interpretation
- We value your input and always welcome questions!

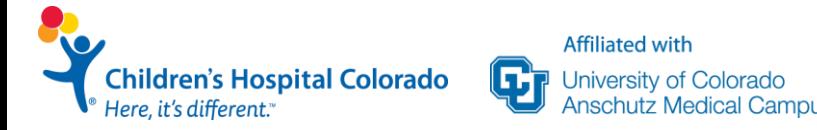

### **Tables & Figures**

- Tables and figures should be self-explanatory
- Avoid crowdedness and use clear symbols
- Consult biostatistician to create tables and figures
- Use other published papers as a guide

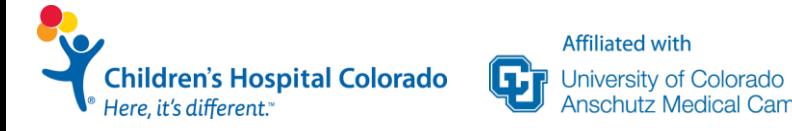

### **Methods & Results**

- Rely on your biostatistician for these sections
- Takes biostatistician time to write up
- Always ask questions!

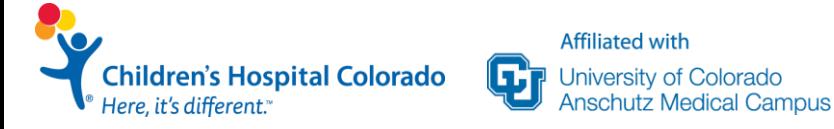

## **Questions?**

**Children's Hospital Colorado**<br>Here, it's different."

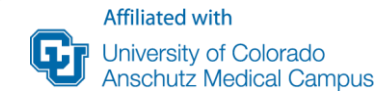

Steps to Complete a **Scholarly** Project

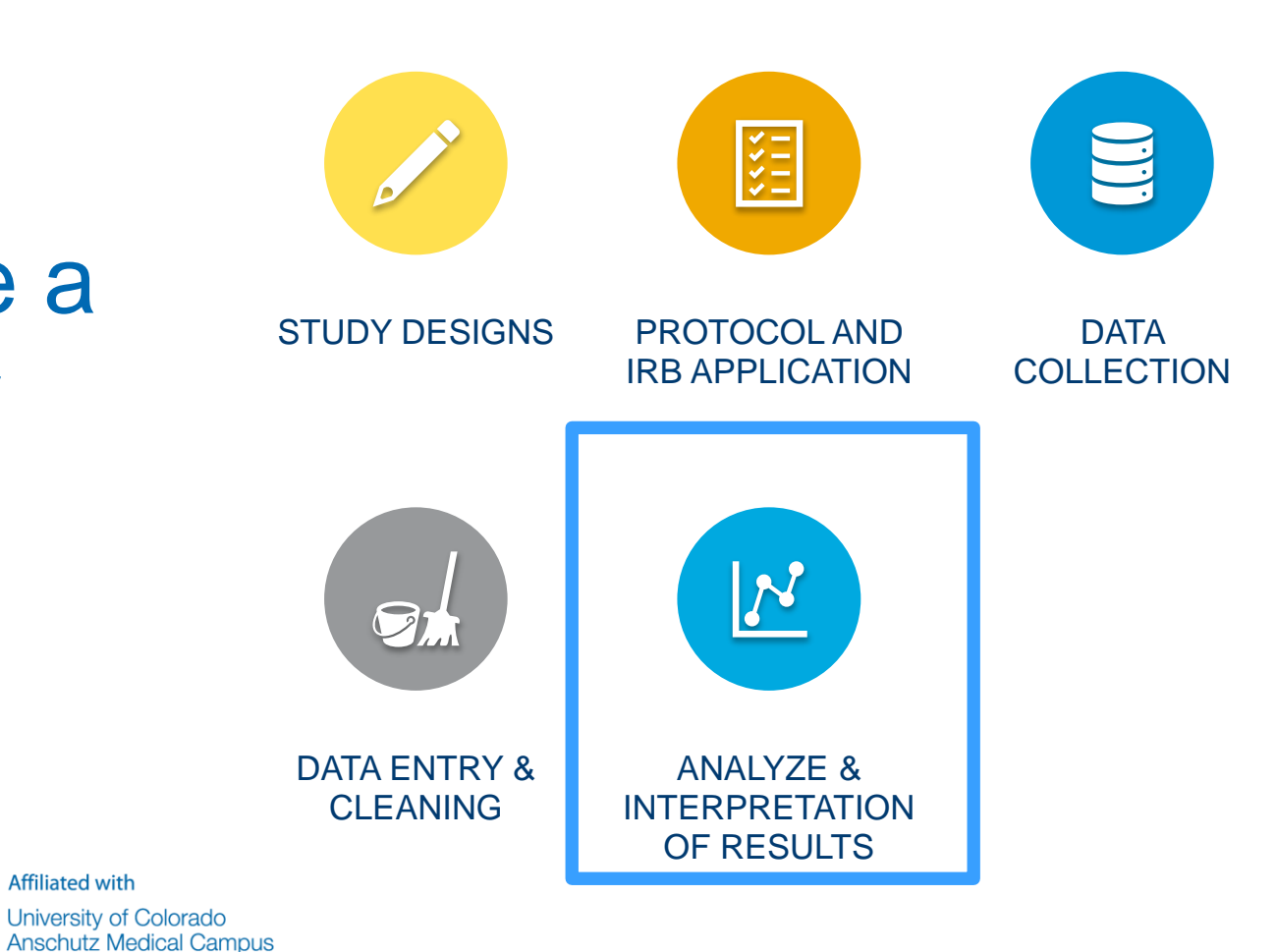

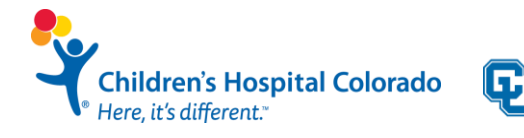

## **Getting Data Ready for your Statistician**

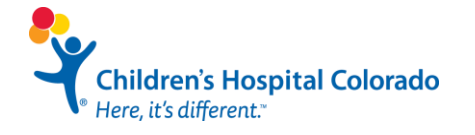

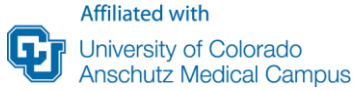

### **First Step: Data Validation**

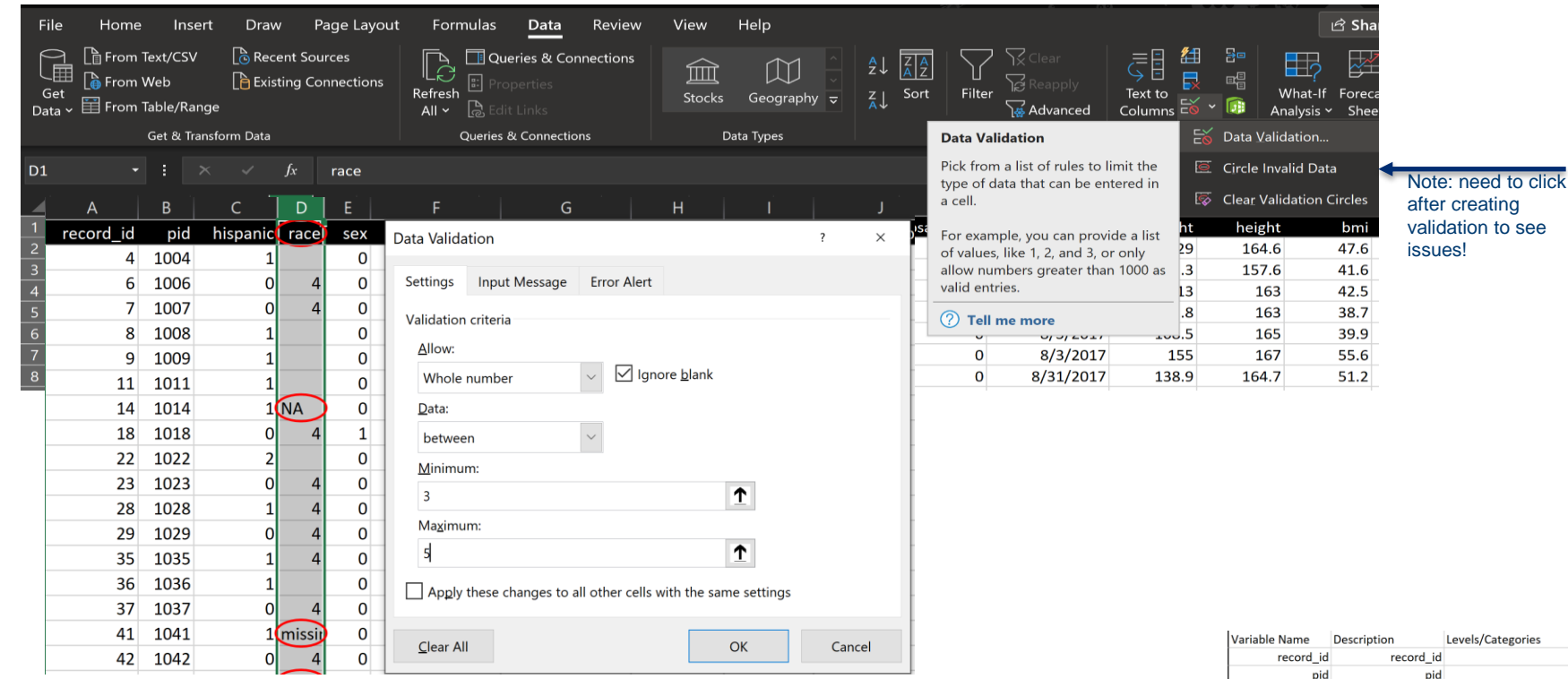

hispanic  $1 = yes$ ,  $2 = no$ 

date of birth

age at surgery

date of first appt

race  $3 = black$ ,  $4 = white$ ,  $5 = other$ 

sex  $1 =$  male,  $2 =$  female

insurance type  $1 =$  public,  $2 =$  private,  $3 =$  none

hispanic

date\_appt\_1

insur\_type

race

sex

dob

age

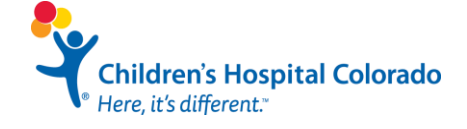

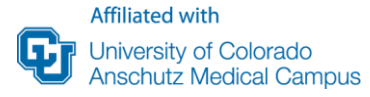

### **Plot your data!**

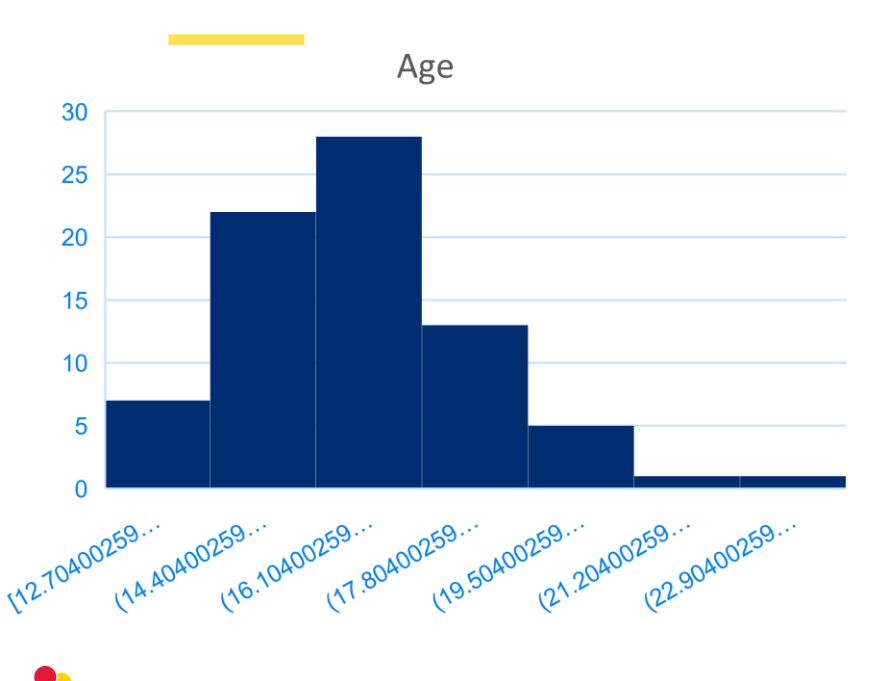

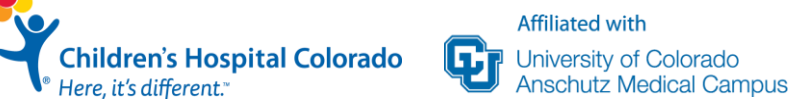

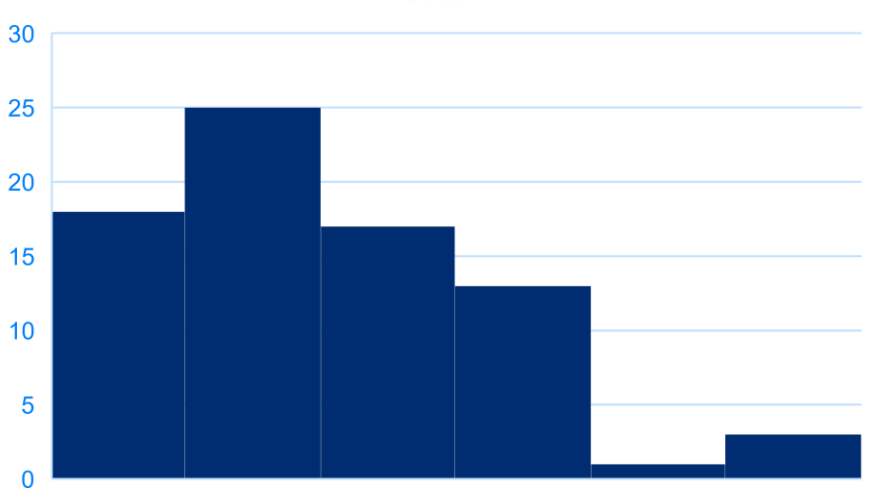

**BMI** 

 $[35.7, 41.7]$   $(41.7, 47.7]$   $(47.7, 53.7]$   $(53.7, 59.7]$   $(59.7, 65.7]$   $(65.7, 71.7]$ 

## **How to make figures in case you need it:**

• Highlight cell contents of the variable that you'd like to graph:

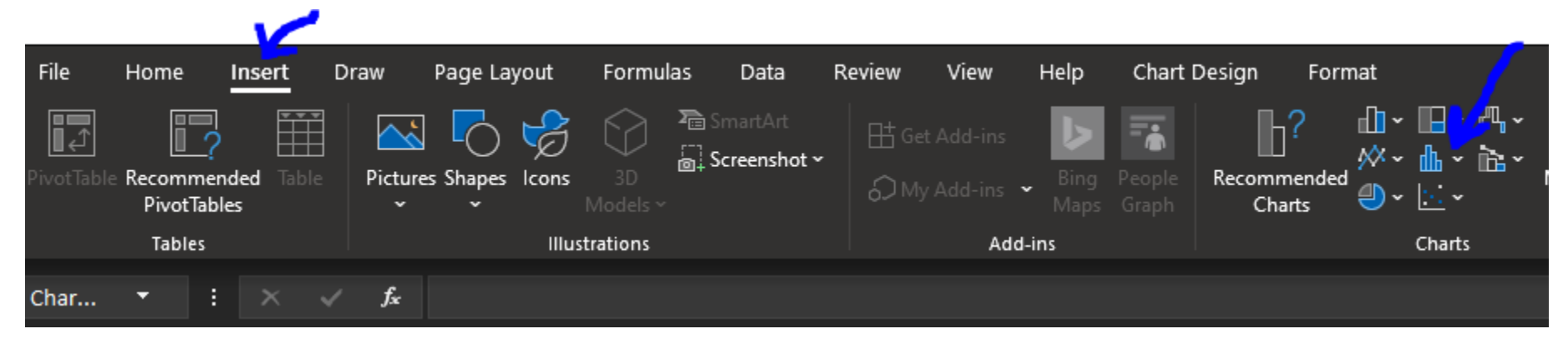

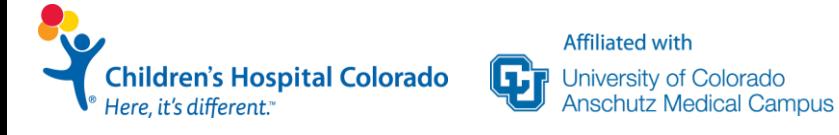

### **When you can do things on your own**

 $\checkmark$  For data cleaning and data validation

- $\checkmark$  Check for missing data
- $\checkmark$  Basic summary statistics only (no statistical testing)
- $\checkmark$  When sample size is very large
- ✓When all data variables are normally distributed. Plot your data!
- $\checkmark$  When all categorical variables have >5 individuals in all categories

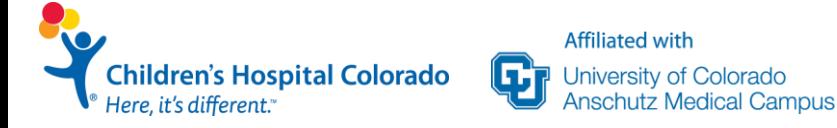

### **When you can do things on your own**

 $\sqrt{8}$ asic summary statistics only (no statistical testing) statistics only (no statistical testing)

 $\checkmark$  For data cleaning and data validation

**Affiliated with** 

**University of Colorado** Anschutz Medical Campus

#### ✓Check for missing data ✓When sample size is very large **Otherwise:** ✓When all data variables are normally distributed. Plot your data!  $\sqrt{\frac{1}{\sqrt{2}}}$  individuals individuals individuals individuals in all categorical variables have  $\sqrt{2}$ **CONSULT A BIOSTATISTICIAN**

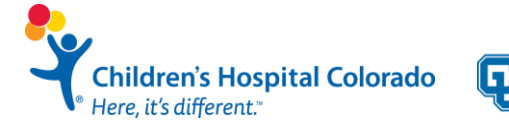

categories in the categories

## **Presenting your data: Table 1**

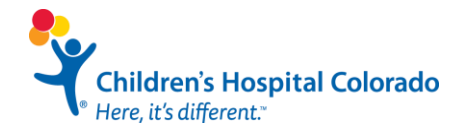

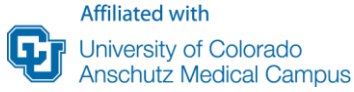

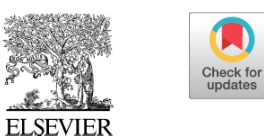

Journal of **Clinical** Epidemiology

Journal of Clinical Epidemiology 114 (2019) 125-132

#### **ORIGINAL ARTICLE**

#### Who is in this study, anyway? Guidelines for a useful Table 1

Eleanor Hayes-Larson<sup>a,\*</sup>, Katrina L. Kezios<sup>a</sup>, Stephen J. Mooney<sup>b,c</sup>, Gina Lovasi<sup>d</sup>

<sup>a</sup>Department of Epidemiology, Columbia University Mailman School of Public Health, New York, NY, USA <sup>b</sup>Harborview Injury Prevention & Research Center, University of Washington, Seattle, WA, USA <sup>c</sup>Department of Epidemiology, University of Washington, Seattle, WA, USA <sup>d</sup>Department of Epidemiology and Biostatistics, Drexel University Dornsife School of Public Health, Philadelphia, PA, USA Accepted 10 June 2019; Published online 20 June 2019

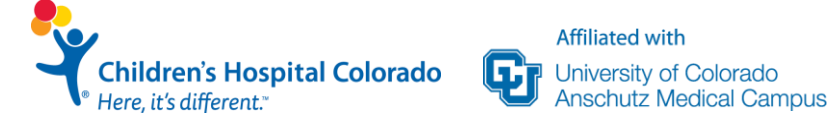

### **Components of a Table 1.**

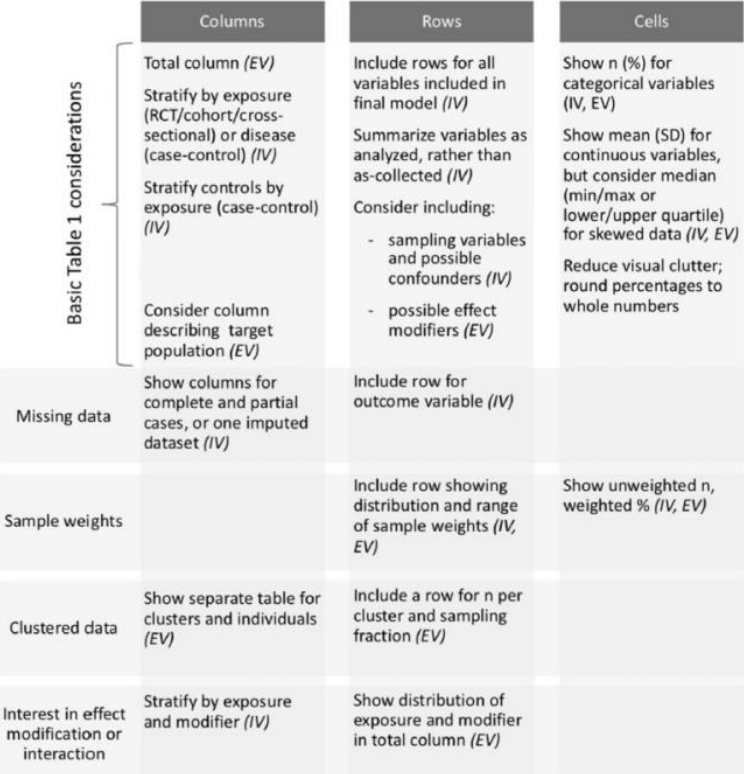

Abbreviations: (IV) denotes shows internal validity, (EV) denotes shows external validity, and (IV, EV) denotes shows both internal and external validity; RCT denotes randomized controlled trial; SD denotes standard deviation.

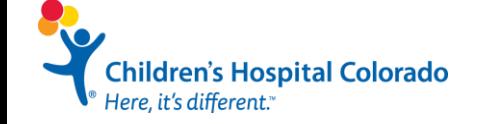

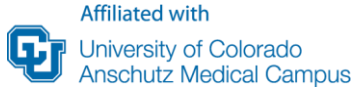

Analysis-specific considerations

### **Example of a good Table one**

#### **Table 1. Demographics of patients stratified by preoperative diagnosis of obstructive sleep apnea (OSA)**

Note: Data shown mean*±*sd, median [Q1,Q3], or n(%) dependent on distribution. P-value indicates difference between those with OSA and no OSA.

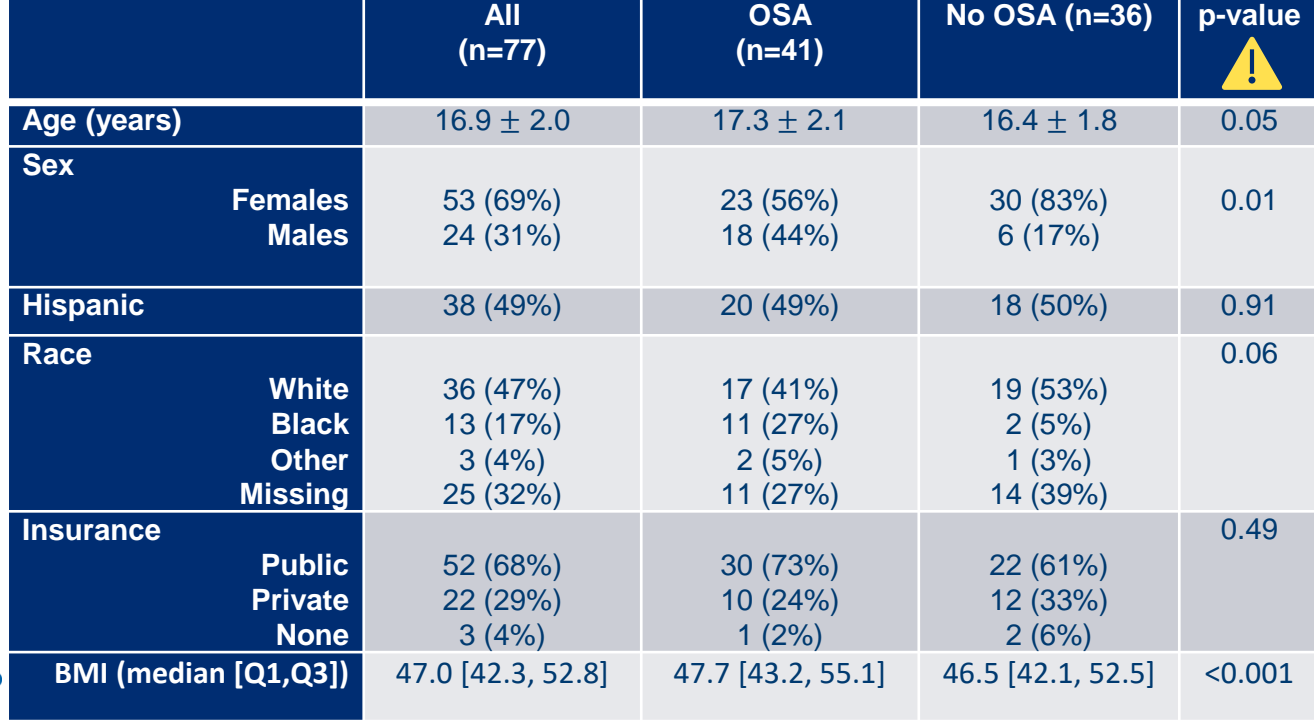

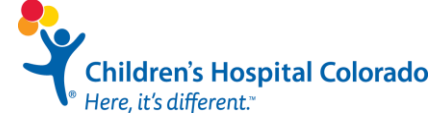

### **Mean (SD) or Median [IQR]: Check the Distribution of the data!**

**Affiliated with** 

ш

University of Colorado

**Anschutz Medical Campus** 

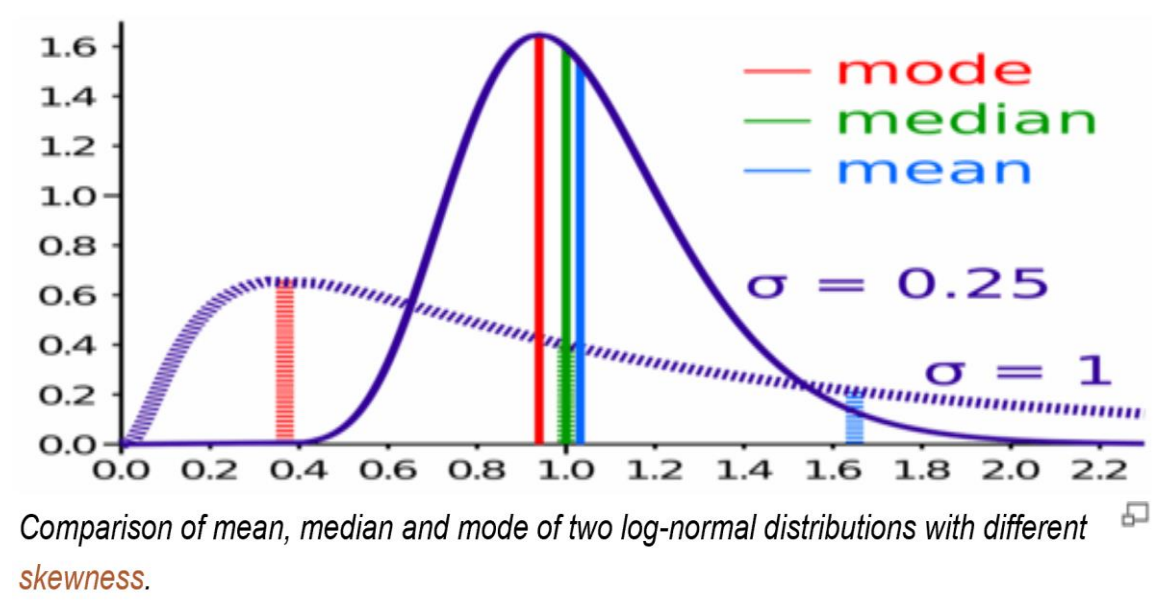

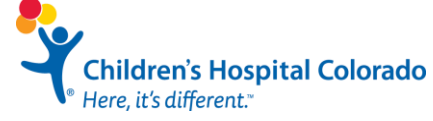

[https://www.diffen.com/difference/Mean\\_vs\\_Median](https://www.diffen.com/difference/Mean_vs_Median)

### **Plot your data!**

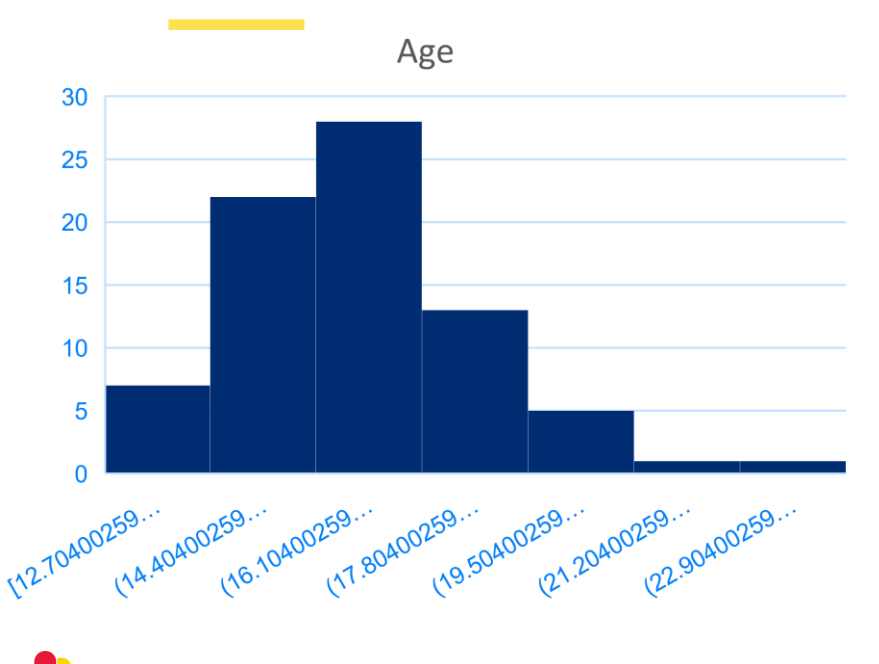

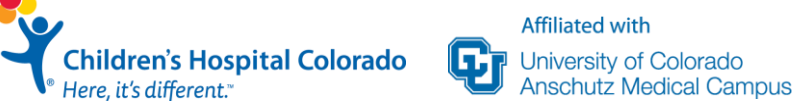

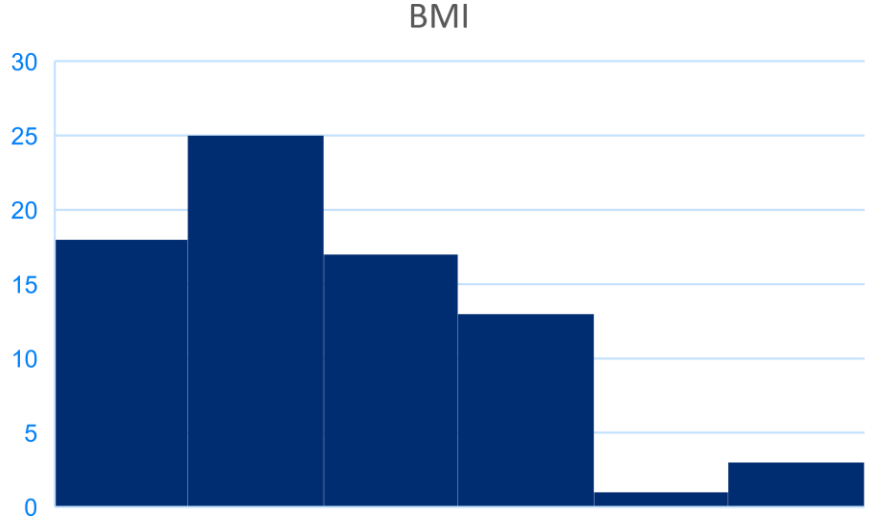

 $[35.7, 41.7]$   $(41.7, 47.7]$   $(47.7, 53.7]$   $(53.7, 59.7]$   $(59.7, 65.7]$   $(65.7, 71.7]$ 

### **Calculating Summary Statistics in Excel**

- SUM, AVERAGE, MAX, MIN, MODE, MEDIAN, COUNT, STDEV are some of the main functions
- These are used as functions in a cell using =funct(cell #'s)
- Stratification by exposure or disease status by adding "IFS" to end of summary measure

- A few good references:
	- https://www.online-tech-tips.com/ms-office[tips/excel-average-median-mode-formulas/](https://www.online-tech-tips.com/ms-office-tips/excel-average-median-mode-formulas/)
	- https://www.techrepublic.com/blog/10 [things/10-tips-for-summarizing-excel-data/](https://www.techrepublic.com/blog/10-things/10-tips-for-summarizing-excel-data/)

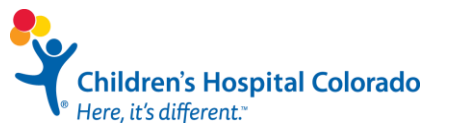

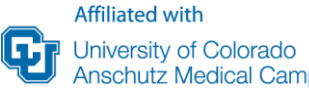

### **Finding variables of interest**

Using **ctrl+F** or '**Find & Select**' in large databases along with '**Find All**' option

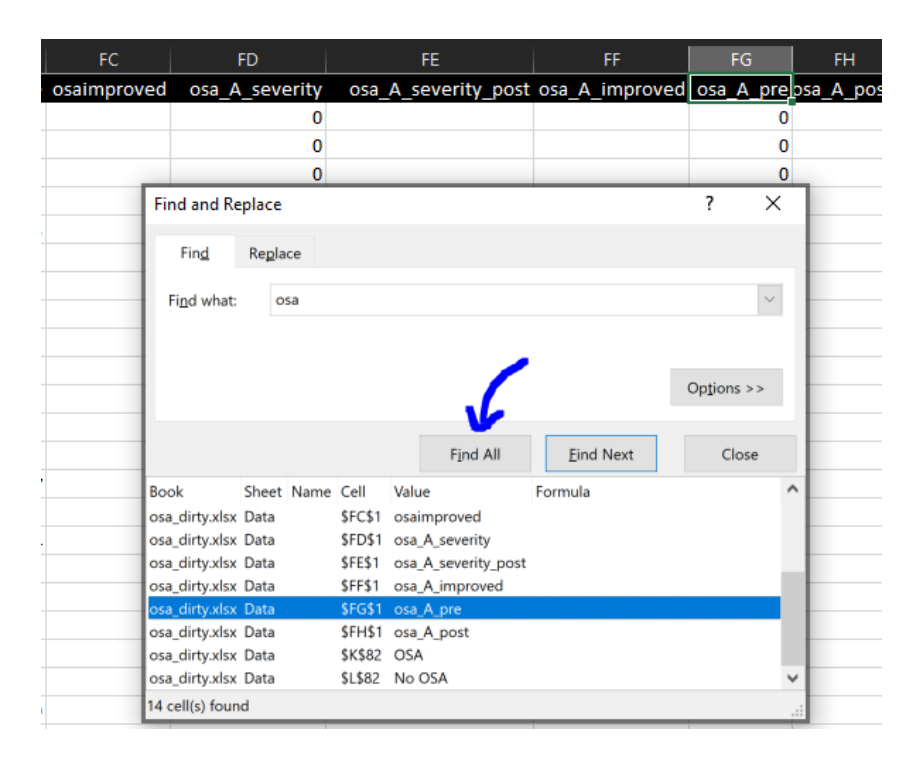

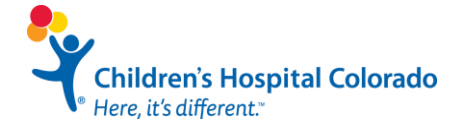

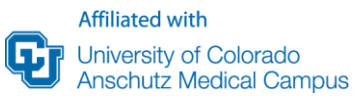

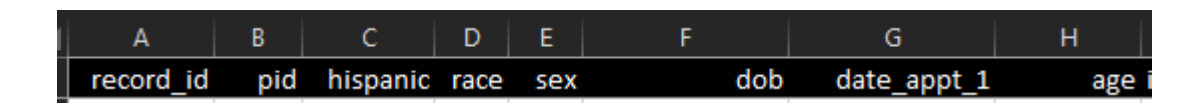

### **Summary Statistics: The basics**

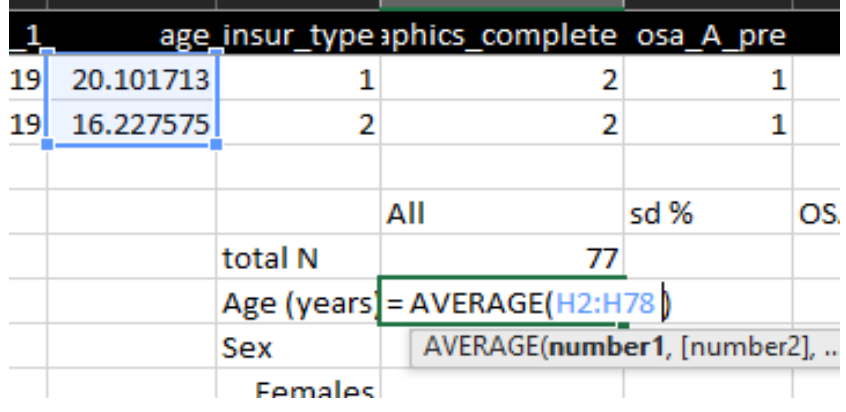

**Helpful Tip:** Always press **'Enter'** before clicking out of an equation cell to avoid affecting cell contents!

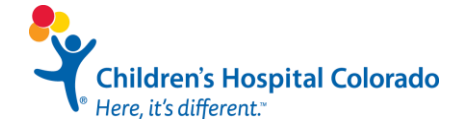

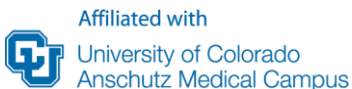

### **Summary Statistics Stratified: Averages**

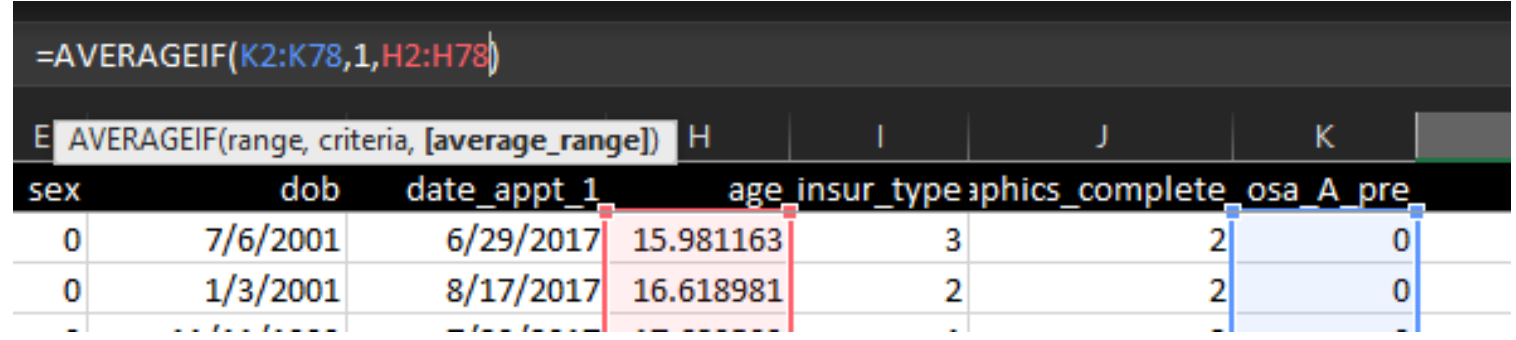

• **Stratification criteria comes first, then the value you want to summarize**

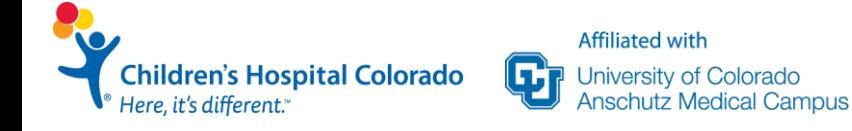

### **Summary Statistics Stratified**

- Some summary statistics (i.e. sd) do not have "IFS" options sort on stratifying variable for future summaries
- Home -> 'Sort & Filter' -> 'Custom Sort'

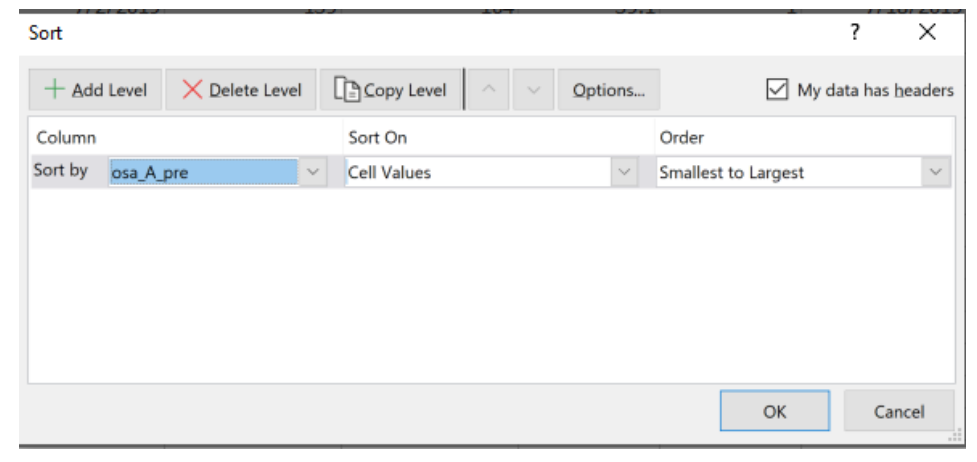

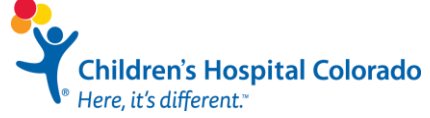

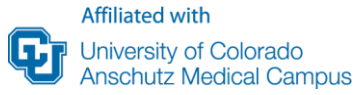

### **Summary Statistics Stratified: Standard Deviation**

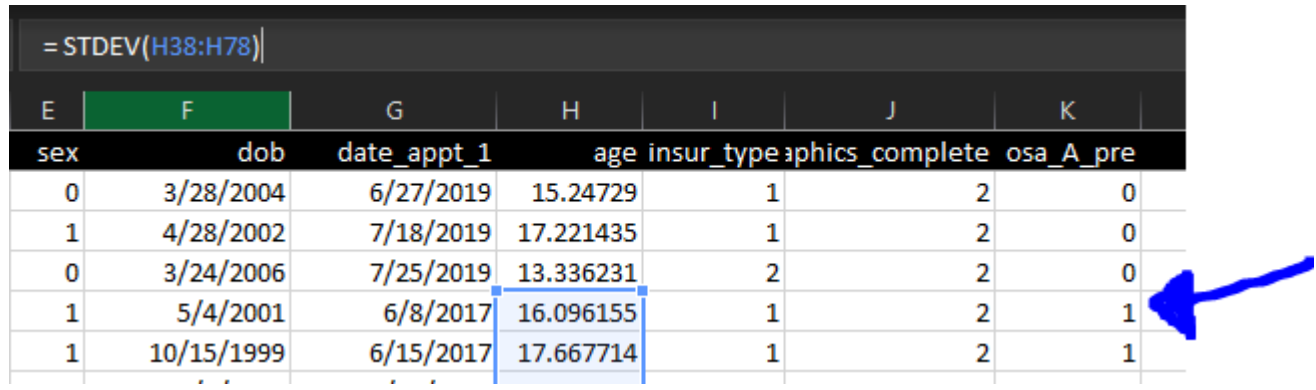

• **Remember the Custom Sort from before!!**

Campus

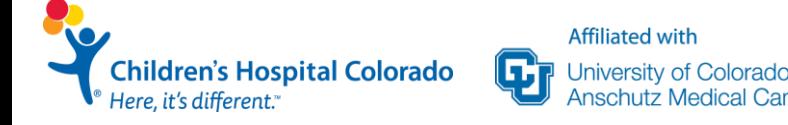

### **Median and IQR**

- Use median [Q1, Q3] when data is skewed
- IQR or  $[Q1, Q3]$  = range of data between 25<sup>th</sup> and 75<sup>th</sup> Percentiles
- Median does not have IFS option (need to sort prior like sd)

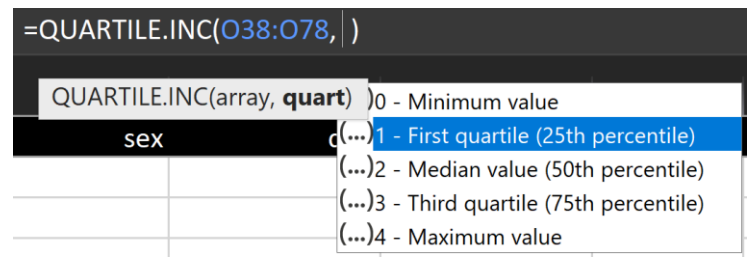

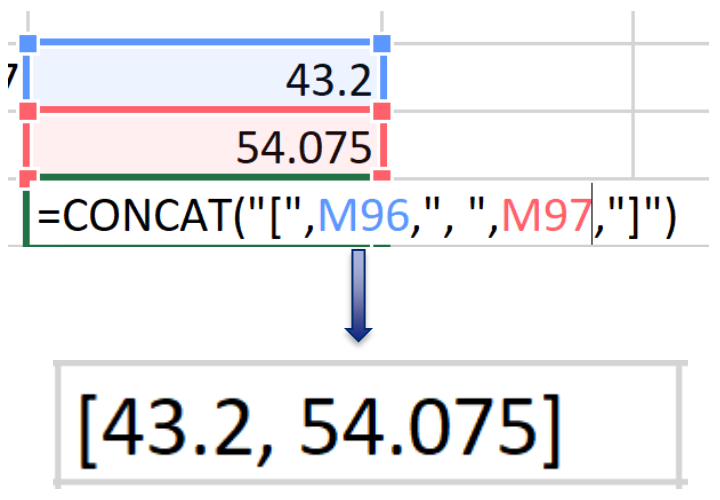

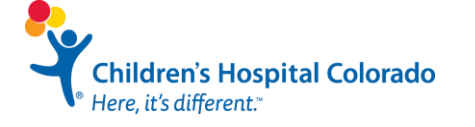

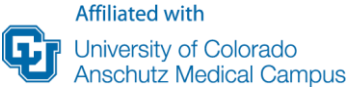

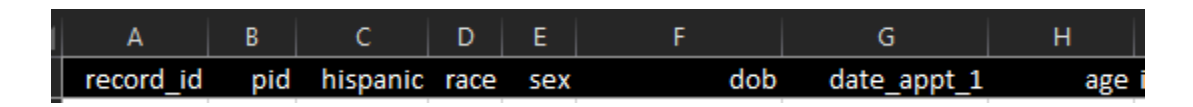

### **Categorical Variables**

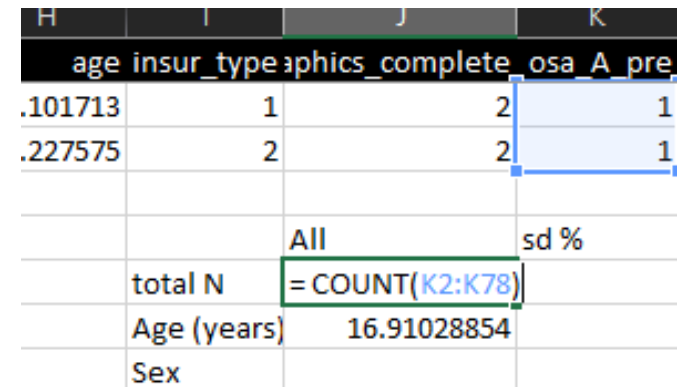

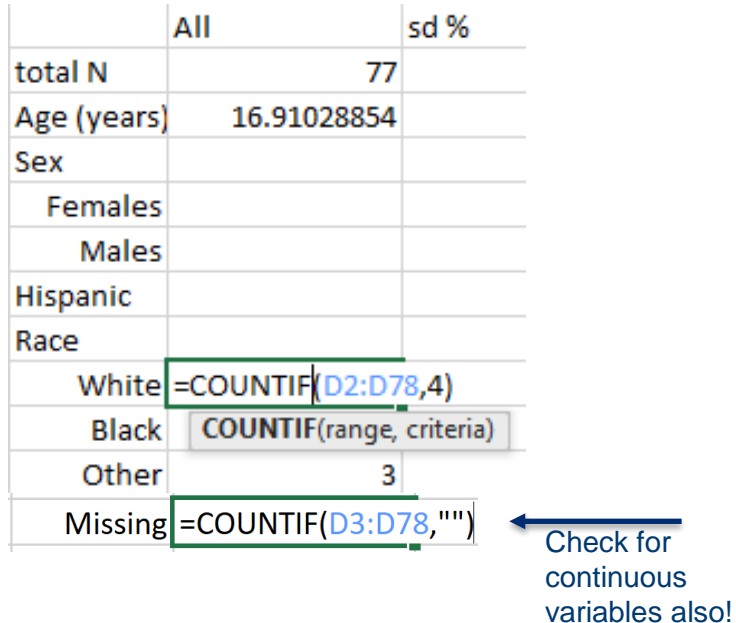

**Children's Hospital Colorado** Here, it's different."

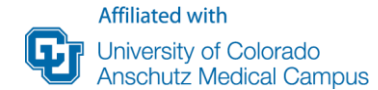

### **Summary Statistics Stratified: Counts**

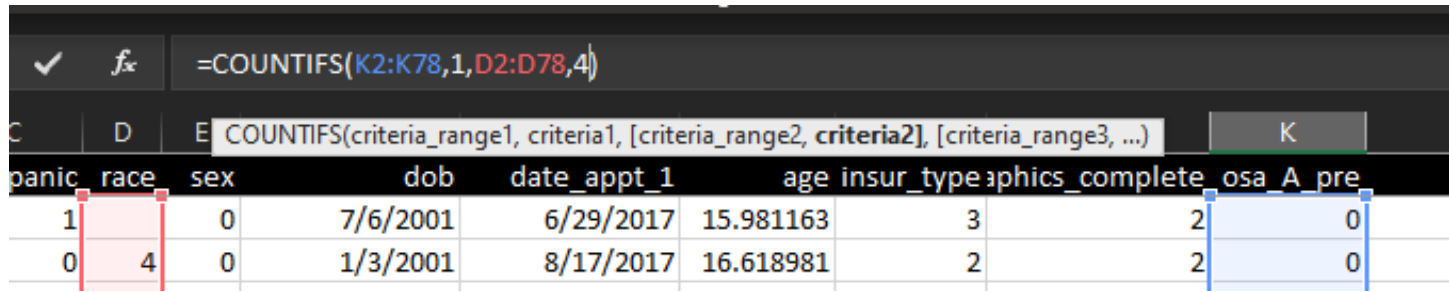

• **Stratification criteria comes first, then the value you want to summarize**

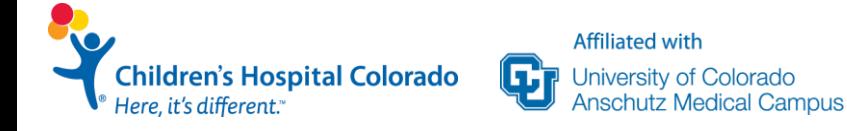

### **Testing for group differences**

- Test type for group differences are based on a few main things:
	- Number of groups being compared (2 vs 3+ have different tests)
	- Type of variable (categorical, continuous)
	- Are the Values Paired? (pre/post differences, matched case control studies)
	- Distribution of Variable (normally distributed, skewed)
	- Sample Size (small sample invalidate many tests)
- Formula -> more functions -> statistical
- *T.test*: for testing differences between 2 groups in *normally distributed continuous* variables
- *Chi.Square*: for testing group differences in **categorical variables**  *with sufficient cell sizes (>5 per category!!)*

#### **CAUTION!!!:**

Just because a p-value comes out does not mean you've used the correct test for your data! Check with your statistician before reporting/publishing anything!

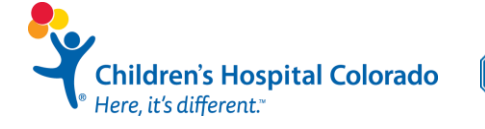

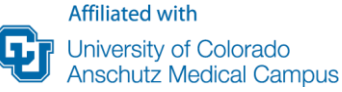

### **T-test**

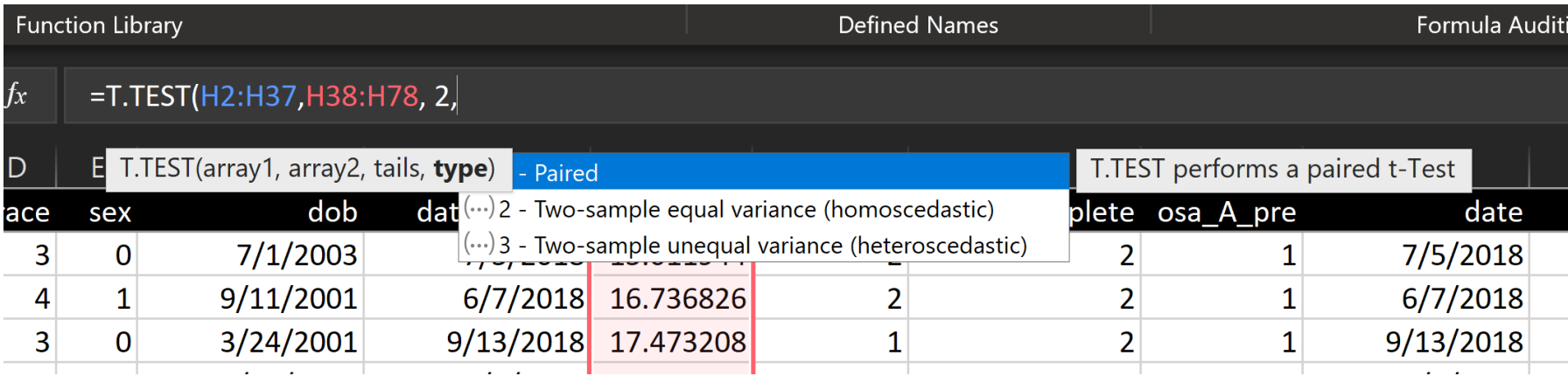

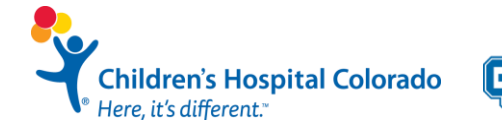

### **Chi-Square Test**

• compare number of individuals observed to number of individuals expected if summarized together (i.e. the overall proportions)

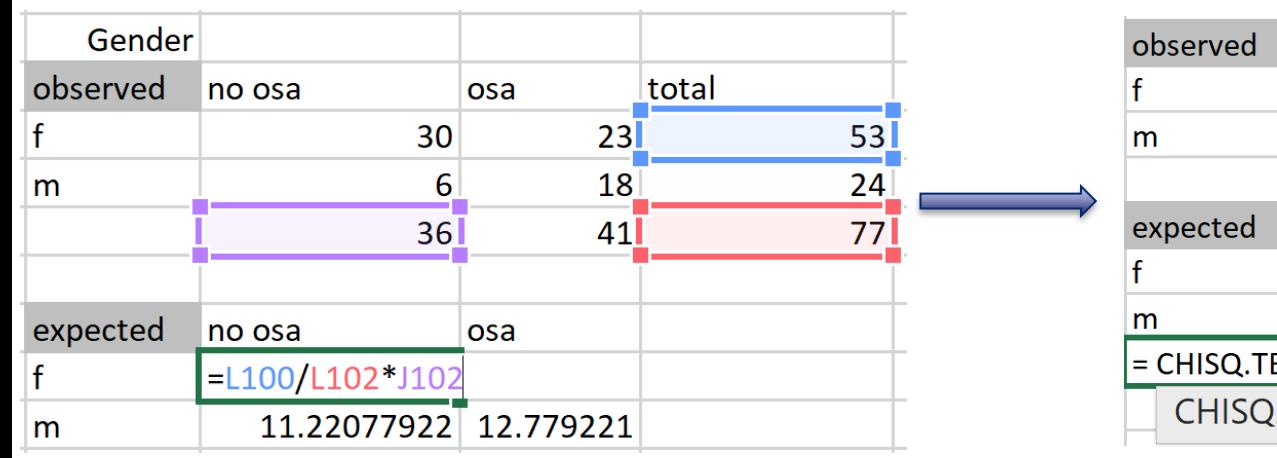

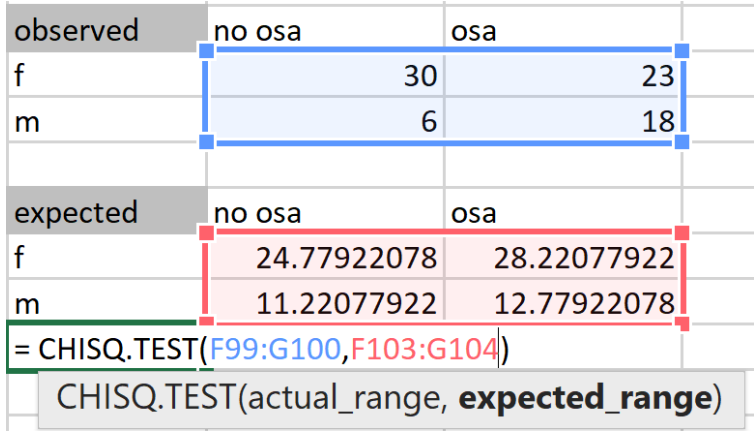

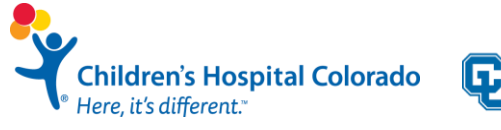

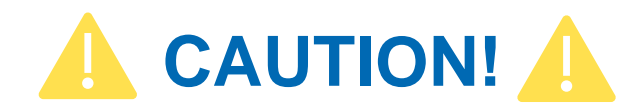

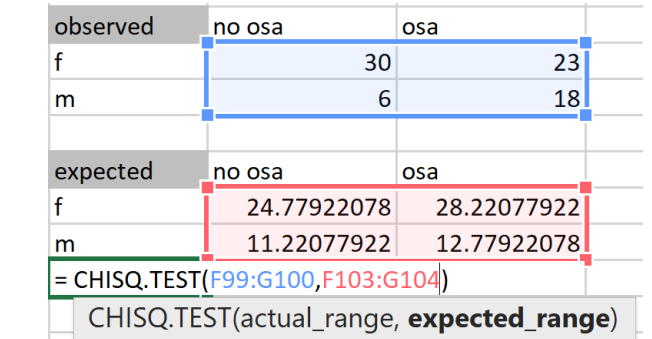

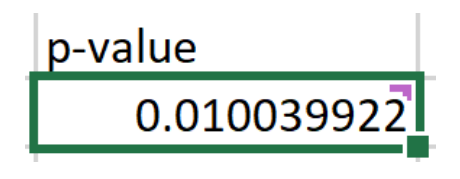

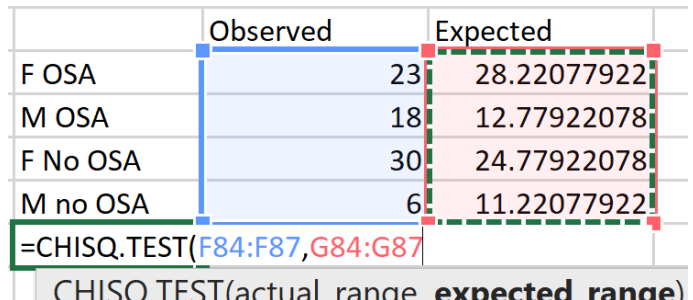

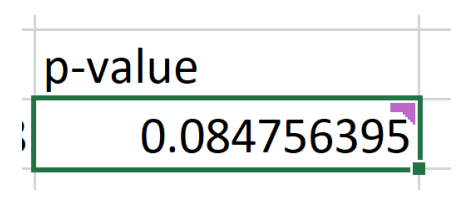

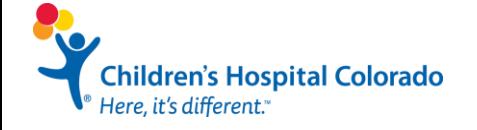

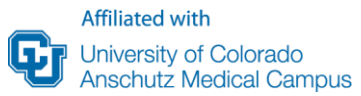

### **Rounding Reported Numbers**

- Only need enough digits after decimal points to show magnitude of difference
- P-values 2 digits after decimal point
- Percents can be whole numbers
- Continuous values 1-3 depending on range of data

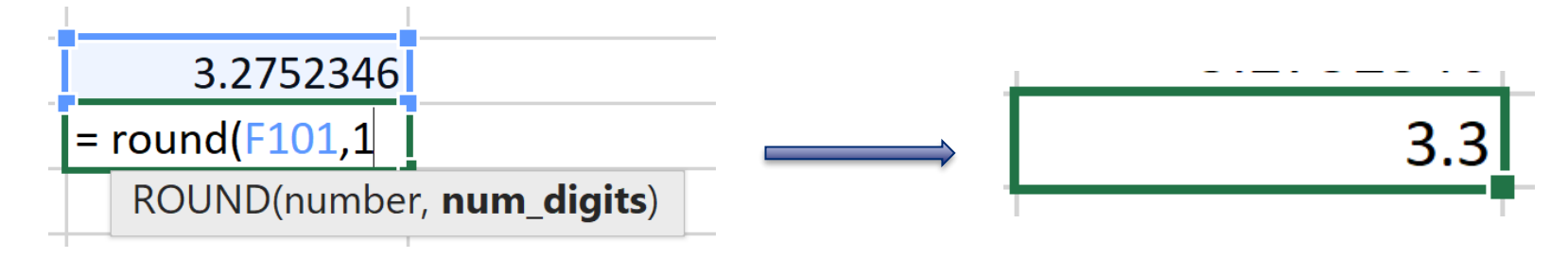

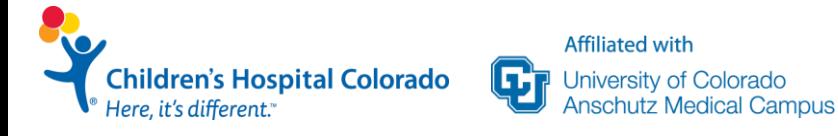

## **Questions?**

**Children's Hospital Colorado**<br>Here, it's different."

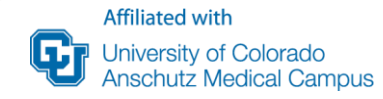

### **Now Reproduce the Table!**

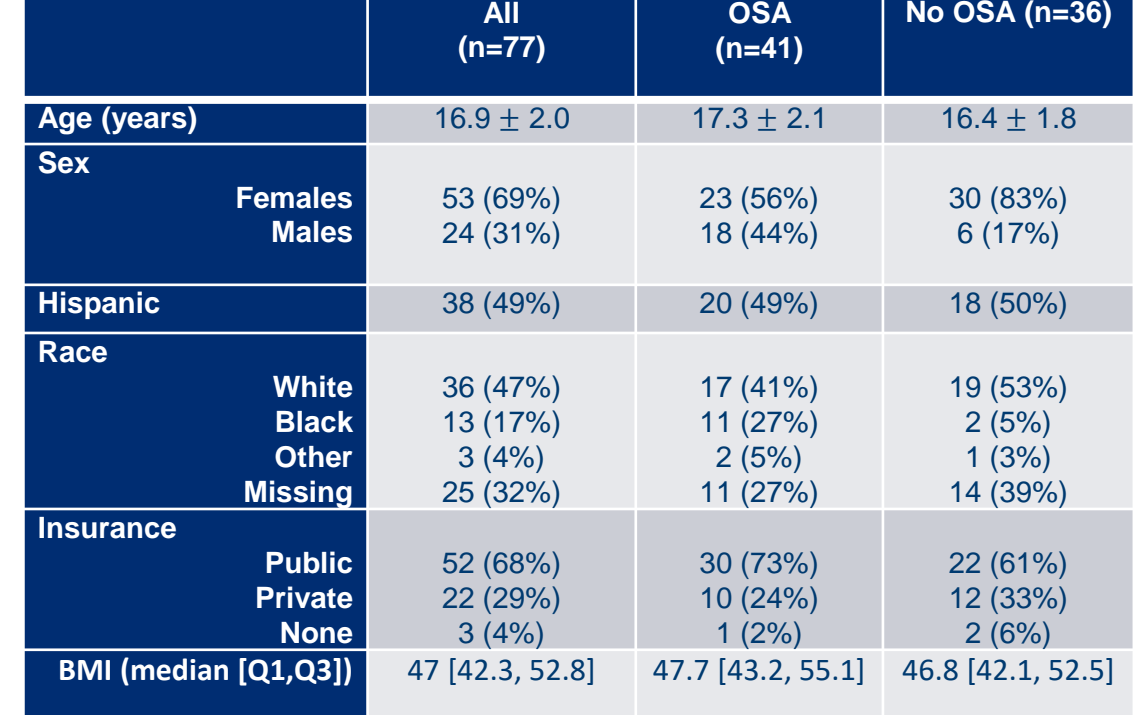

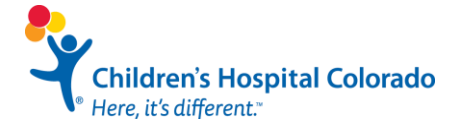

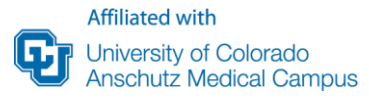

### **Bonus Material**

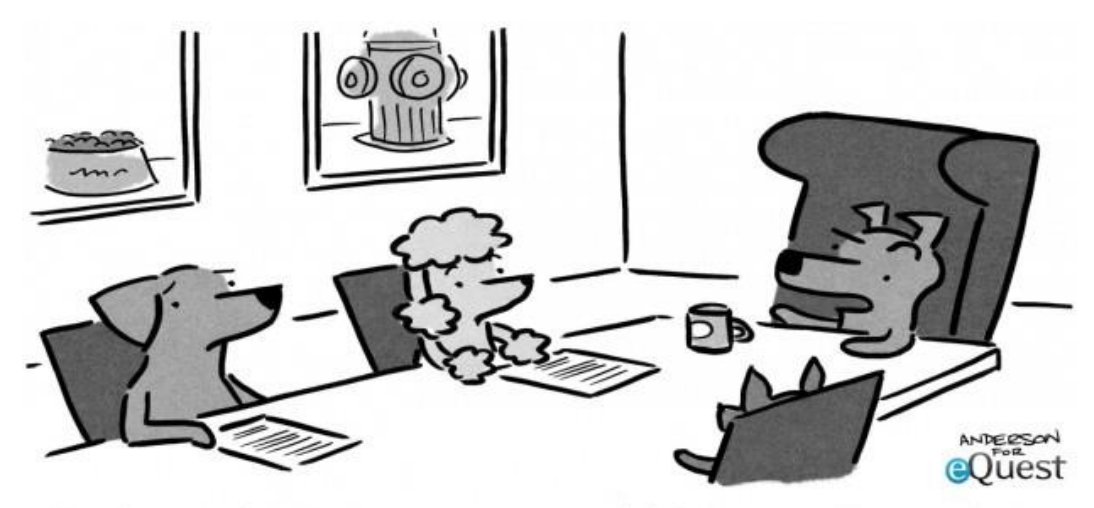

"We've got the Big Data report, we did the competitive analysis, and nobody thought to include cats?!"

**Affiliated with** 

University of Colorado<br>Anschutz Medical Campus

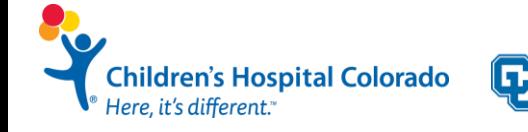

## **Female hurricanes are deadlier than male hurricanes**<br>Kiju Jung<sup>a.1</sup>, Sharon Shavitt<sup>a,b.1</sup>, Madhu Viswanathan<sup>a.c</sup>, and Joseph M. Hilbe<sup>d</sup>

Do people judge hurricane risks in the context of gender-based expectations? We use more than six decades of death rates from US hurricanes to show that feminine-named hurricanes cause significantly more deaths than do masculine-named hurricanes. Laboratory experiments indicate that this is because hurricane names lead to gender-based expectations about severity and this, in turn, quides respondents' preparedness to take protective action. This finding indicates an unfortunate and unintended consequence of the gendered naming of hurricanes, with important implications for policymakers, media practitioners, and the general public concerning hurricane communication and preparedness.

 $\Psi^{\circ}$  Here, it's different."

## **Female hurricanes are deadlier than male hurricanes**<br>Kiju Jung<sup>a.1</sup>, Sharon Shavitt<sup>a.b.1</sup>, Madhu Viswanathan<sup>a.c</sup>, and Joseph M. Hilbe<sup>d</sup>

Do people judge hurricane risks in the context of gender-based Hurricanes expectations? We use more than six decades of death rates from before 1979 US hurricanes to show that feminine-named hurricanes cause were more significantly more deaths than do masculine-named hurricanes. likely to be named Laboratory experiments indicate that this is because hurricane female names lead to gender-based expectations about severity and this, names and in turn, quides respondents' preparedness to take protective achurricanes tion. This finding indicates an unfortunate and unintended conseover time quence of the gendered naming of hurricanes, with important have become implications for policymakers, media practitioners, and the general less deadly public concerning hurricane communication and preparedness.

 $\Psi^{\circ}$  Here, it's different."

## **BONUS Mi** ON TEENAGERS, ADULT: tatistics show that Steen pregnancy drops off significantly after age 25.

Mary Asse Tebede, Republican state senator from Colorado Springs (contributed by Harry F. Puncec)

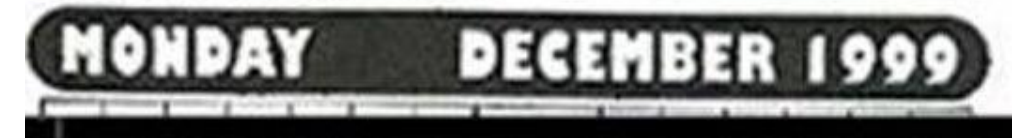

**Children's Hospital Colorado** Here, it's different."

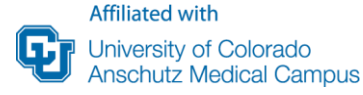

# **Thank you!**

**Children's Hospital Colorado**<br>Here, it's different."

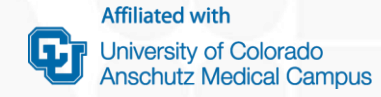